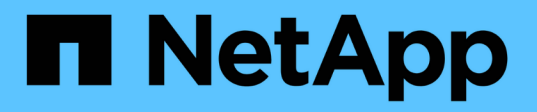

## **Kits de herramientas de configuración DE BASES DE DATOS**

NetApp Solutions

NetApp May 03, 2024

This PDF was generated from https://docs.netapp.com/es-es/netappsolutions/databases/db\_sizing\_ora\_anf.html on May 03, 2024. Always check docs.netapp.com for the latest.

# **Tabla de contenidos**

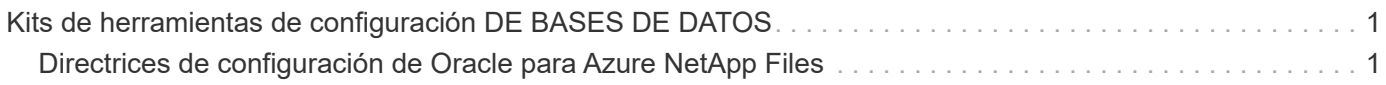

# <span id="page-2-0"></span>**Kits de herramientas de configuración DE BASES DE DATOS**

## <span id="page-2-1"></span>**Directrices de configuración de Oracle para Azure NetApp Files**

Allen Cao, Niyaz Mohamed, NetApp

## **Específico**

Mover la carga de trabajo de Oracle existente de una plataforma a otra, como de on-premises a la nube pública, necesita ajustar el tamaño de la computación y el almacenamiento en la plataforma de destino para cumplir con los requisitos de nivel de servicio y rendimiento. Esta documentación demuestra un sencillo kit de herramientas para lograr ese objetivo.

A diferencia de una nueva aplicación de base de datos, que puede crecer con el tiempo, una carga de trabajo existente de Oracle ha establecido patrones de carga de trabajo en los requisitos de computación y almacenamiento, que se registran en un repositorio de carga de trabajo de Oracle o AWR. Este kit de herramientas utiliza un analizador HTML para recuperar información relevante de Oracle AWR. Los resultados se complementan con información de tamaño adicional obtenida a través de scripts SQL en la base de datos para proporcionar una guía significativa de computación y almacenamiento al reubicar la base de datos Oracle.

Esta solución aborda los siguientes casos prácticos:

- Proporcione directrices de tamaño para la computación de servidor de bases de datos de Oracle al reubicar bases de datos desde las instalaciones al cloud de Microsoft Azure.
- Ofrecer directrices sobre configuración para el almacenamiento de servidores de bases de datos de Oracle al reubicar bases de datos desde on-premises a Microsoft Azure NetApp Files.

## **Destinatarios**

Esta solución está dirigida a las siguientes personas:

- Un administrador de bases de datos que gestiona las bases de datos de Oracle en el centro de datos privado local o en un entorno de cloud de Microsoft Azure.
- Un administrador de almacenamiento que gestiona el almacenamiento on-premises o el almacenamiento de Microsoft Azure NetApp Files que es compatible con bases de datos de Oracle.
- Propietario de una aplicación al que le gusta migrar su base de datos de Oracle desde las instalaciones a la nube de Microsoft Azure.

### **Licencia**

Al acceder, descargar, instalar o utilizar el contenido de este repositorio de toolkit, usted acepta los términos de la Licencia establecidos en ["Archivo de licencia"](https://netapp.sharepoint.com/sites/CIEBuilt-OnsTeam-DatabasesandApps/Shared%20Documents/Forms/AllItems.aspx?id=%2Fsites%2FCIEBuilt%2DOnsTeam%2DDatabasesandApps%2FShared%20Documents%2FDatabases%20and%20Apps%2FDatabase%20Solutions%2FDB%20Sizing%20Toolkits%2FOracle%20Sizing%20Guidance%20for%20ANF%2FLICENSE%2ETXT&parent=%2Fsites%2FCIEBuilt%2DOnsTeam%2DDatabasesandApps%2FShared%20Documents%2FDatabases%20and%20Apps%2FDatabase%20Solutions%2FDB%20Sizing%20Toolkits%2FOracle%20Sizing%20Guidance%20for%20ANF).

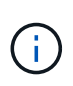

Existen ciertas restricciones en cuanto a la producción y/o el uso compartido de cualquier obra derivada con el contenido de este repositorio de toolkit. Asegúrese de leer los términos de la licencia antes de utilizar el contenido. Si NO ACEPTA TODOS LOS TÉRMINOS, NO ACCEDA, DESCARGA NI UTILICE EL CONTENIDO DE ESTE REPOSITORIO.

### **Puesta en marcha de la solución**

#### **Requisitos previos para la implementación**

La implementación requiere los siguientes requisitos previos.

- Informes de Oracle AWR que capturan las instantáneas de las actividades de la base de datos durante la carga de trabajo de aplicaciones pico.
- Acceso a la base de datos Oracle para ejecutar scripts SQL con privilegio DBA.

#### **Descargue el kit de herramientas**

Recupere el kit de herramientas del repositorio ["Directrices de configuración de Oracle para ANF"](https://netapp.sharepoint.com/sites/CIEBuilt-OnsTeam-DatabasesandApps/Shared%20Documents/Forms/AllItems.aspx?csf=1&web=1&e=uJYdVB&CID=bec786b6%2Dccaa%2D42e3%2Db47d%2Ddf0dcb0ce0ef&RootFolder=%2Fsites%2FCIEBuilt%2DOnsTeam%2DDatabasesandApps%2FShared%20Documents%2FDatabases%20and%20Apps%2FDatabase%20Solutions%2FDB%20Sizing%20Toolkits%2FOracle%20Sizing%20Guidance%20for%20ANF&FolderCTID=0x01200006E27E44A468B3479EA2D52BCD950351)

#### **¿Cómo utilizar el kit de herramientas?**

El kit de herramientas consta de un analizador HTML basado en web y dos scripts SQL para recopilar información de la base de datos Oracle. A continuación, la salida se introduce en una plantilla de Excel para generar una guía de tamaño de cálculo y almacenamiento para el servidor de bases de datos Oracle.

- Utilice un ["Analizador HTML"](https://app.atroposs.com/#/awr-module) Módulo AWR para recuperar información de tamaño de una base de datos Oracle actual de un informe AWR.
- Ejecute ora\_db\_data\_szie.sql como DBA para recuperar el tamaño del archivo de datos físico de Oracle de la base de datos.
- Ejecute ora\_db\_logs\_size.sql como DBA para recuperar el tamaño de los archive logs de Oracle con la ventana de retención de archive logs deseada (días).
- Introduzca la información de tamaño obtenida anteriormente en el archivo de plantilla de excel oracle\_db\_sizing\_template\_anf.xlsx para crear una guía de tamaño sobre el cálculo y el almacenamiento para el servidor de Oracle DB.

#### **Demostración del uso de kits de herramientas**

1. Abra el módulo AWR del analizador HTML.

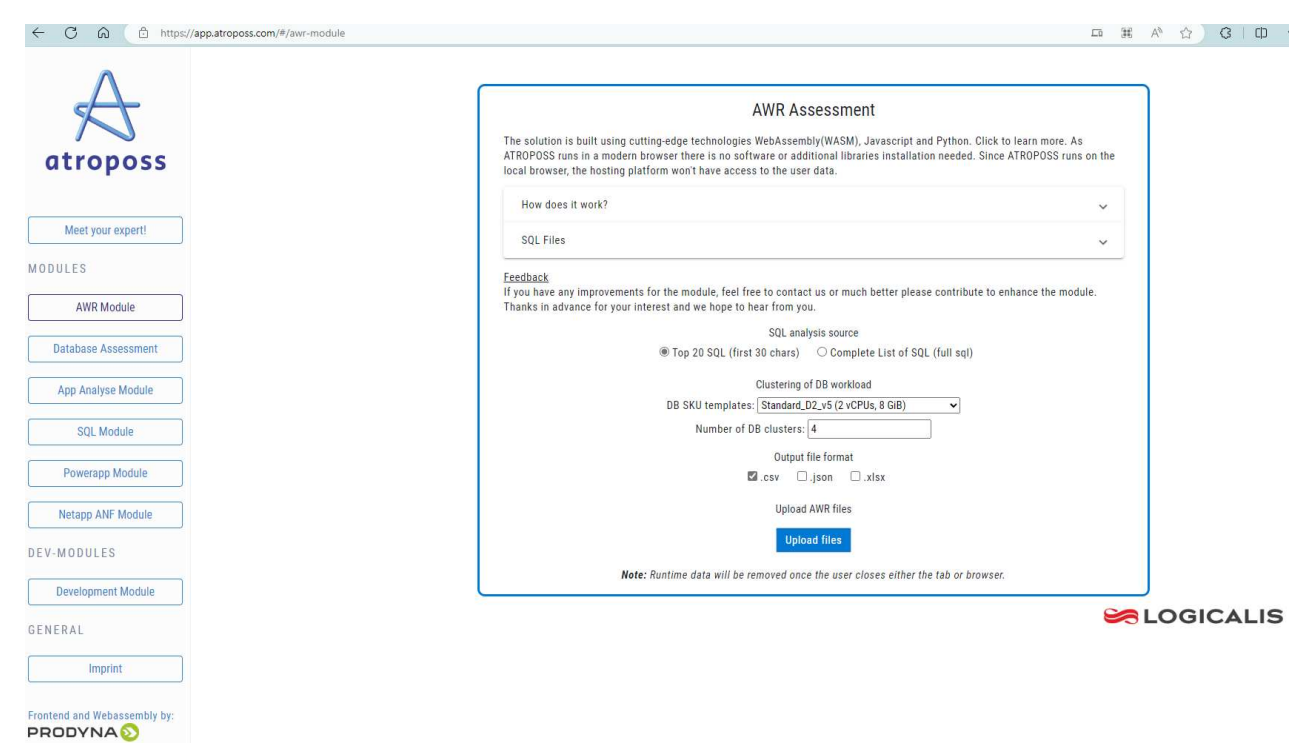

2. Compruebe el formato de salida como .csv y haga clic en Upload files para cargar el informe awr. El analizador devuelve los resultados en una página HTML con un resumen de tabla y un archivo output.csv en Download carpeta.

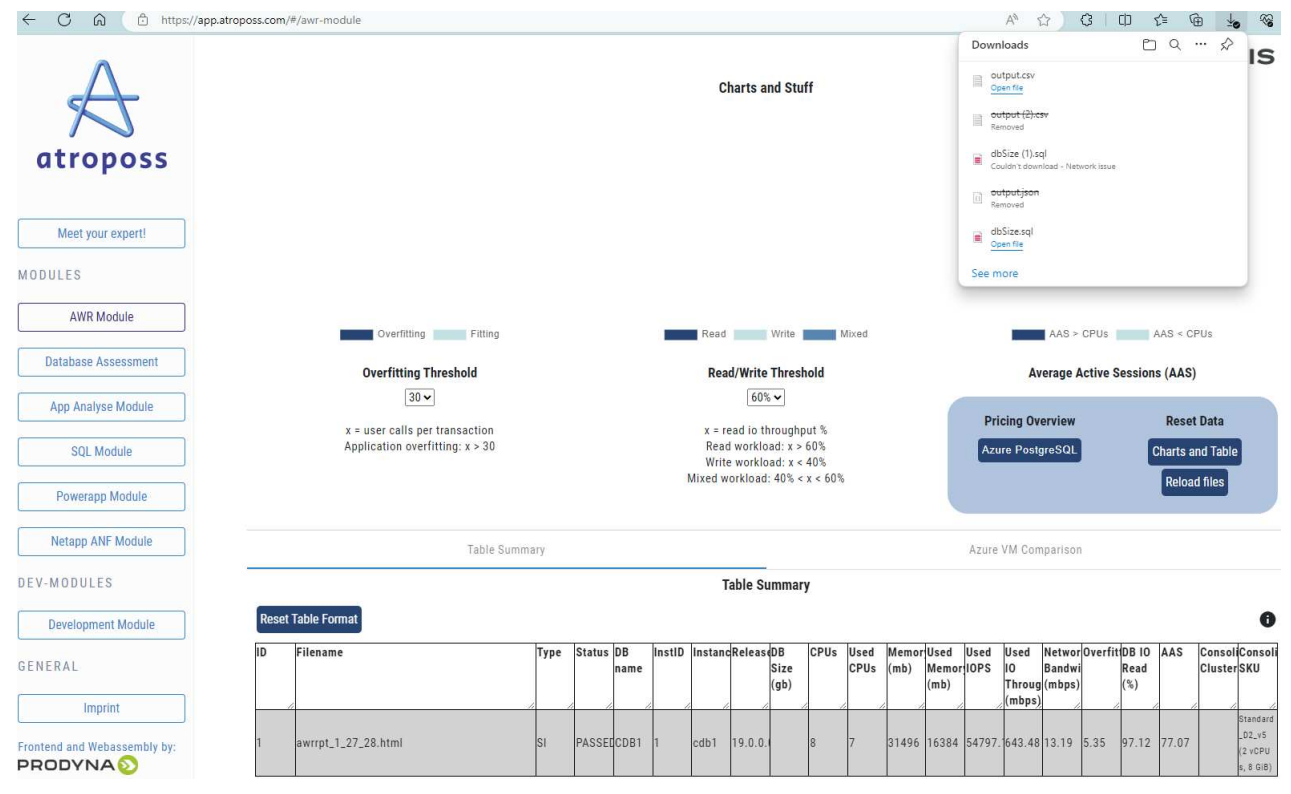

3. Abra el archivo de plantilla de excel y copie y pegue el contenido csv en la columna A y la celda 1 para generar la información de tamaño del servidor de base de datos.

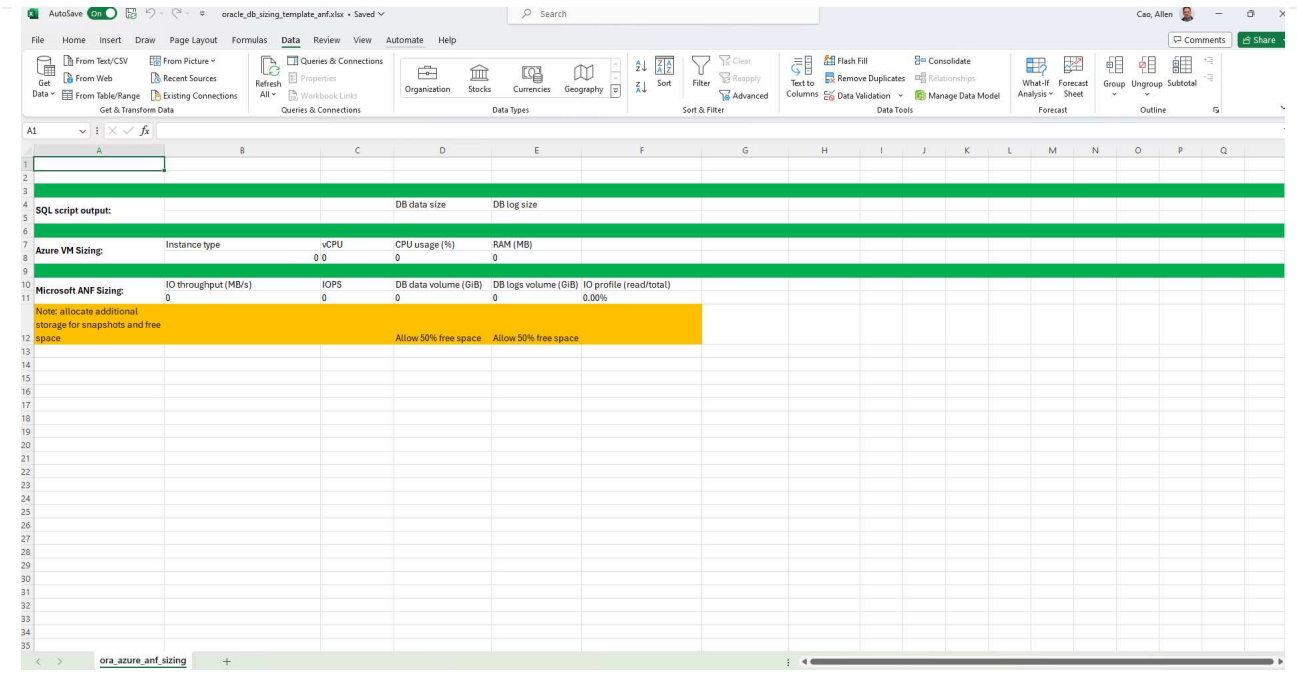

4. Resalte la columna A y los campos 1 y 2, haga clic en Data, entonces Text to Columns Para abrir Text Wizzard. Seleccione Delimited, entonces Next a la siguiente pantalla.

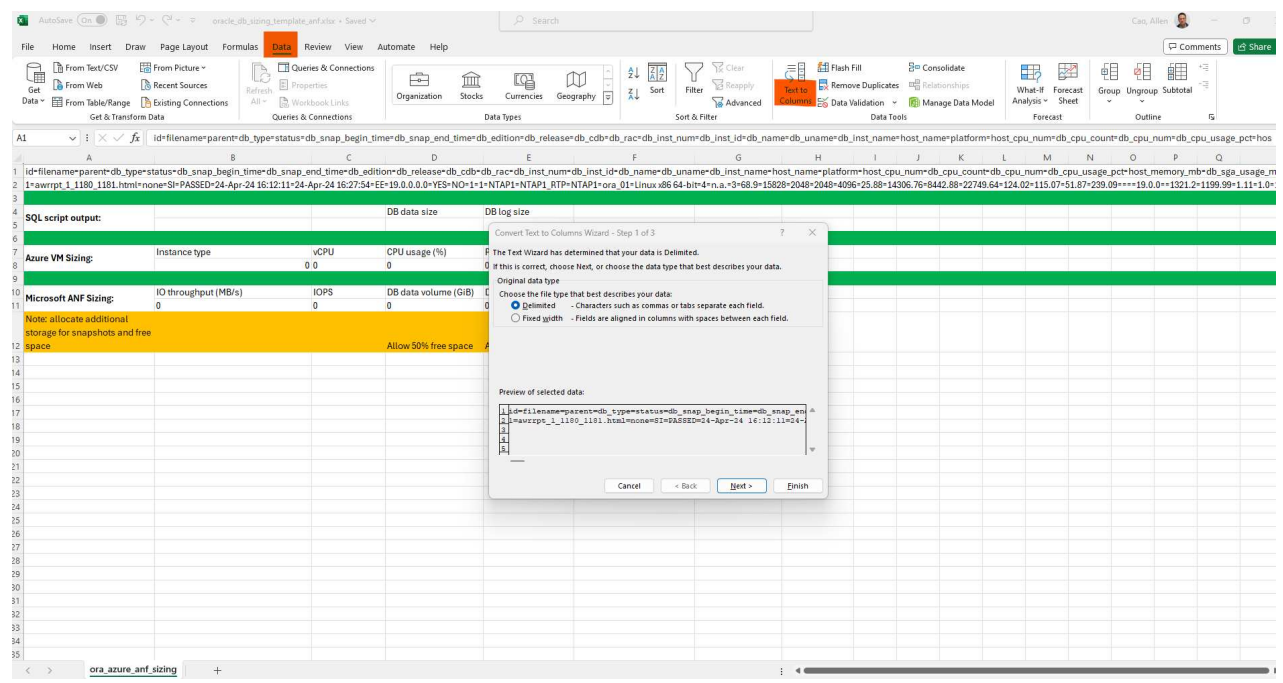

5. Comprobar Other, a continuación, introduzca '=' como Delimiters. Haga clic en Next a la siguiente pantalla.

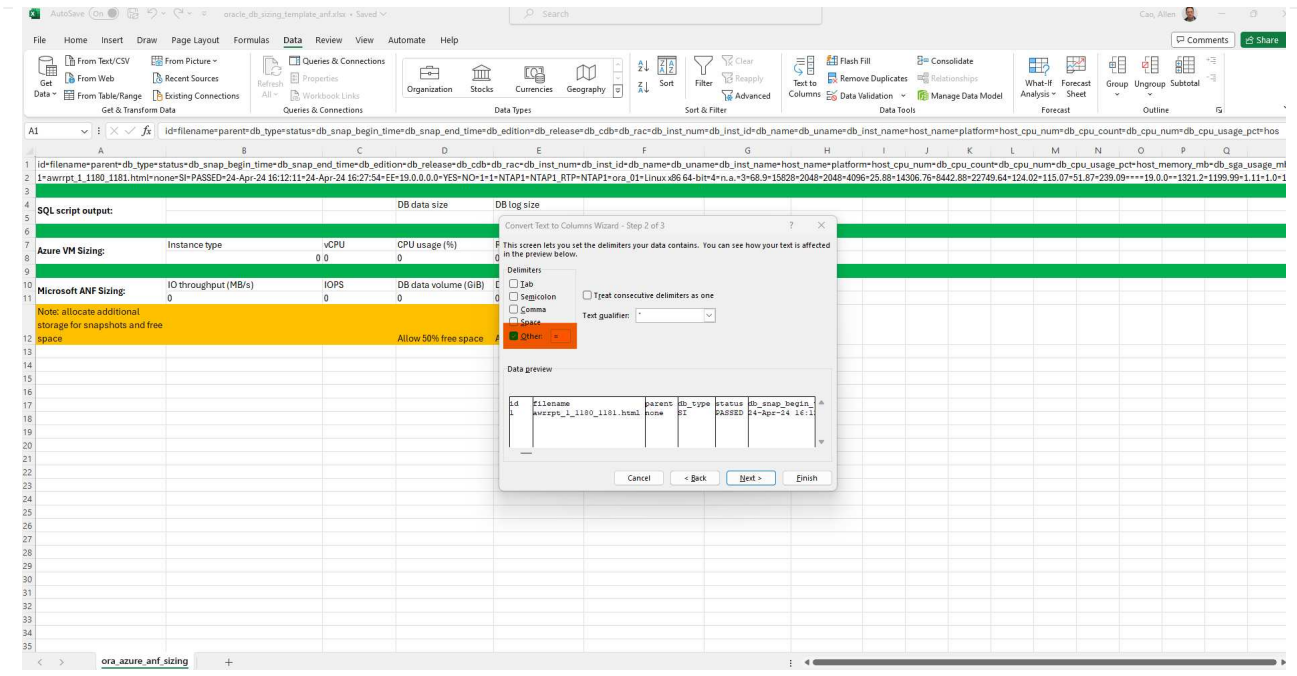

6. Haga clic en Finish para completar la conversión de cadena en formato de columna legible. Tenga en cuenta que los campos de tamaño de VM y ANF se han rellenado con datos recuperados del informe de Oracle AWR.

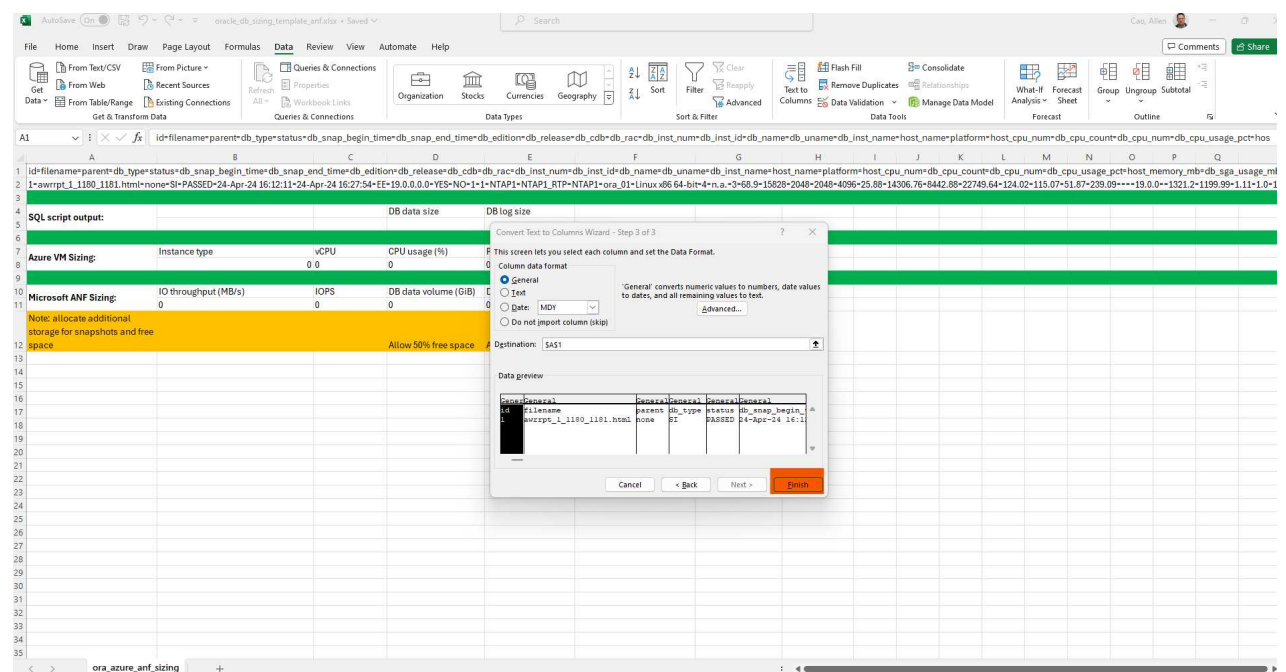

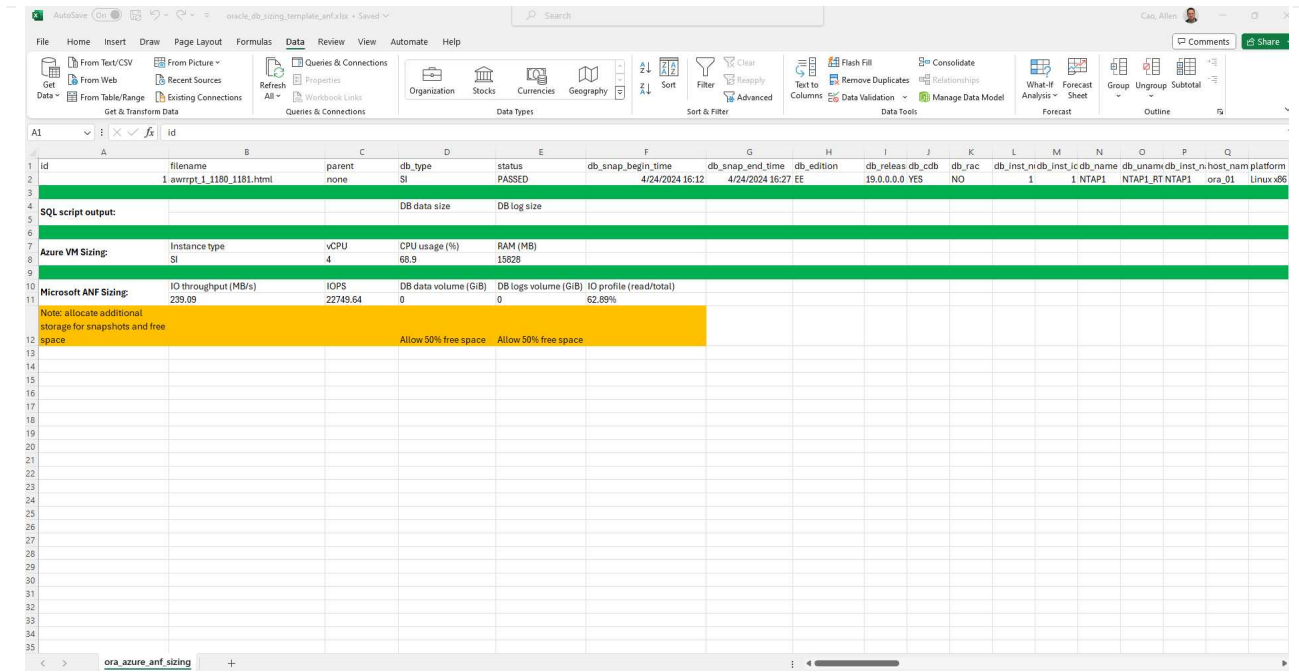

7. Ejecute el script ora\_db\_data\_size.sql, ora\_db\_logs\_size.sql como DBA en sqlplus para recuperar el tamaño de los datos de la base de datos Oracle existente y el tamaño de los archive logs con el número de días de la ventana de retención.

```
[oracle@ora_01 ~]$ sqlplus / as sysdba
SQL*Plus: Release 19.0.0.0.0 - Production on Tue Mar 5 15:25:27 2024
Version 19.18.0.0.0
Copyright (c) 1982, 2022, Oracle. All rights reserved.
Connected to:
Oracle Database 19c Enterprise Edition Release 19.0.0.0.0 -
Production
Version 19.18.0.0.0
SQL> @/home/oracle/ora db data size.sql;
Aggregate DB File Size, GiB Aggregate DB File RW, GiB Aggregate DB
File RO, GiB
--------------------------- -------------------------
-------------------------
  159.05 159.05
\OmegaSQL> @/home/oracle/ora_db_logs_size.sql;
Enter value for archivelog retention days: 14
old 6: where first time >= sysdate -
&archivelog_retention_days
new 6: where first time >= sysdate - 14
Log Size, GiB
-------------
         93.83
SQL>
```
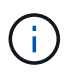

La información de tamaño de la base de datos recuperada con los scripts anteriores es la suma del tamaño real de todos los archivos de datos físicos de la base de datos o archivos de registro. No tiene en cuenta el espacio libre que puede estar disponible dentro de cada archivo de datos.

8. Introduzca el resultado en el archivo de excel para completar la salida de la guía de ajuste de tamaño.

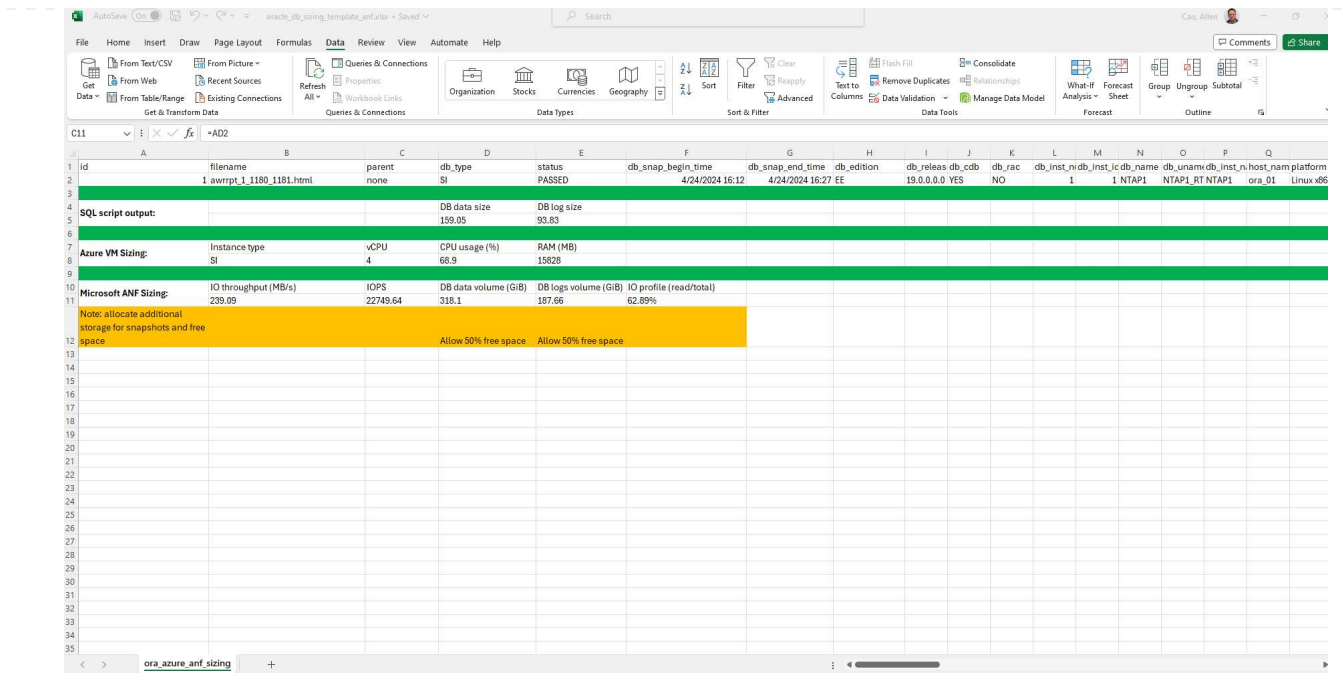

9. ANF utiliza un nivel de servicio de tres niveles (Standard, Premium, Ultra) para gestionar el límite de rendimiento de volúmenes de la base de datos. Consulte ["Niveles de servicio para Azure NetApp](https://learn.microsoft.com/en-us/azure/azure-netapp-files/azure-netapp-files-service-levels) [Files"](https://learn.microsoft.com/en-us/azure/azure-netapp-files/azure-netapp-files-service-levels) para obtener más detalles. Según los resultados de las directrices de dimensionamiento, elija un nivel de servicio de ANF que proporcione un rendimiento que cumpla el requisito para la base de datos.

## **Dónde encontrar información adicional**

Para obtener más información sobre las soluciones de bases de datos de NetApp, consulte el siguiente sitio web ["Soluciones de bases de datos empresariales de NetApp"](https://docs.netapp.com/es-es/netapp-solutions/databases/index.html)

#### **Información de copyright**

Copyright © 2024 NetApp, Inc. Todos los derechos reservados. Imprimido en EE. UU. No se puede reproducir este documento protegido por copyright ni parte del mismo de ninguna forma ni por ningún medio (gráfico, electrónico o mecánico, incluidas fotocopias, grabaciones o almacenamiento en un sistema de recuperación electrónico) sin la autorización previa y por escrito del propietario del copyright.

El software derivado del material de NetApp con copyright está sujeto a la siguiente licencia y exención de responsabilidad:

ESTE SOFTWARE LO PROPORCIONA NETAPP «TAL CUAL» Y SIN NINGUNA GARANTÍA EXPRESA O IMPLÍCITA, INCLUYENDO, SIN LIMITAR, LAS GARANTÍAS IMPLÍCITAS DE COMERCIALIZACIÓN O IDONEIDAD PARA UN FIN CONCRETO, CUYA RESPONSABILIDAD QUEDA EXIMIDA POR EL PRESENTE DOCUMENTO. EN NINGÚN CASO NETAPP SERÁ RESPONSABLE DE NINGÚN DAÑO DIRECTO, INDIRECTO, ESPECIAL, EJEMPLAR O RESULTANTE (INCLUYENDO, ENTRE OTROS, LA OBTENCIÓN DE BIENES O SERVICIOS SUSTITUTIVOS, PÉRDIDA DE USO, DE DATOS O DE BENEFICIOS, O INTERRUPCIÓN DE LA ACTIVIDAD EMPRESARIAL) CUALQUIERA SEA EL MODO EN EL QUE SE PRODUJERON Y LA TEORÍA DE RESPONSABILIDAD QUE SE APLIQUE, YA SEA EN CONTRATO, RESPONSABILIDAD OBJETIVA O AGRAVIO (INCLUIDA LA NEGLIGENCIA U OTRO TIPO), QUE SURJAN DE ALGÚN MODO DEL USO DE ESTE SOFTWARE, INCLUSO SI HUBIEREN SIDO ADVERTIDOS DE LA POSIBILIDAD DE TALES DAÑOS.

NetApp se reserva el derecho de modificar cualquiera de los productos aquí descritos en cualquier momento y sin aviso previo. NetApp no asume ningún tipo de responsabilidad que surja del uso de los productos aquí descritos, excepto aquello expresamente acordado por escrito por parte de NetApp. El uso o adquisición de este producto no lleva implícita ninguna licencia con derechos de patente, de marcas comerciales o cualquier otro derecho de propiedad intelectual de NetApp.

Es posible que el producto que se describe en este manual esté protegido por una o más patentes de EE. UU., patentes extranjeras o solicitudes pendientes.

LEYENDA DE DERECHOS LIMITADOS: el uso, la copia o la divulgación por parte del gobierno están sujetos a las restricciones establecidas en el subpárrafo (b)(3) de los derechos de datos técnicos y productos no comerciales de DFARS 252.227-7013 (FEB de 2014) y FAR 52.227-19 (DIC de 2007).

Los datos aquí contenidos pertenecen a un producto comercial o servicio comercial (como se define en FAR 2.101) y son propiedad de NetApp, Inc. Todos los datos técnicos y el software informático de NetApp que se proporcionan en este Acuerdo tienen una naturaleza comercial y se han desarrollado exclusivamente con fondos privados. El Gobierno de EE. UU. tiene una licencia limitada, irrevocable, no exclusiva, no transferible, no sublicenciable y de alcance mundial para utilizar los Datos en relación con el contrato del Gobierno de los Estados Unidos bajo el cual se proporcionaron los Datos. Excepto que aquí se disponga lo contrario, los Datos no se pueden utilizar, desvelar, reproducir, modificar, interpretar o mostrar sin la previa aprobación por escrito de NetApp, Inc. Los derechos de licencia del Gobierno de los Estados Unidos de América y su Departamento de Defensa se limitan a los derechos identificados en la cláusula 252.227-7015(b) de la sección DFARS (FEB de 2014).

#### **Información de la marca comercial**

NETAPP, el logotipo de NETAPP y las marcas que constan en <http://www.netapp.com/TM>son marcas comerciales de NetApp, Inc. El resto de nombres de empresa y de producto pueden ser marcas comerciales de sus respectivos propietarios.